# **Memorias ROM**

Arquitectura de Computadoras - Práctico 4

#### **Funciones lóĀicas arbitrarias**

Las memorias ROM almacenan arreglos de palabras => tablas de verdad. Para una función **f(**x<sub>m</sub>, x<sub>m-1</sub>,..., x<sub>0</sub>) = (y<sub>n</sub>, y<sub>n-1</sub>,..., y<sub>0</sub>):

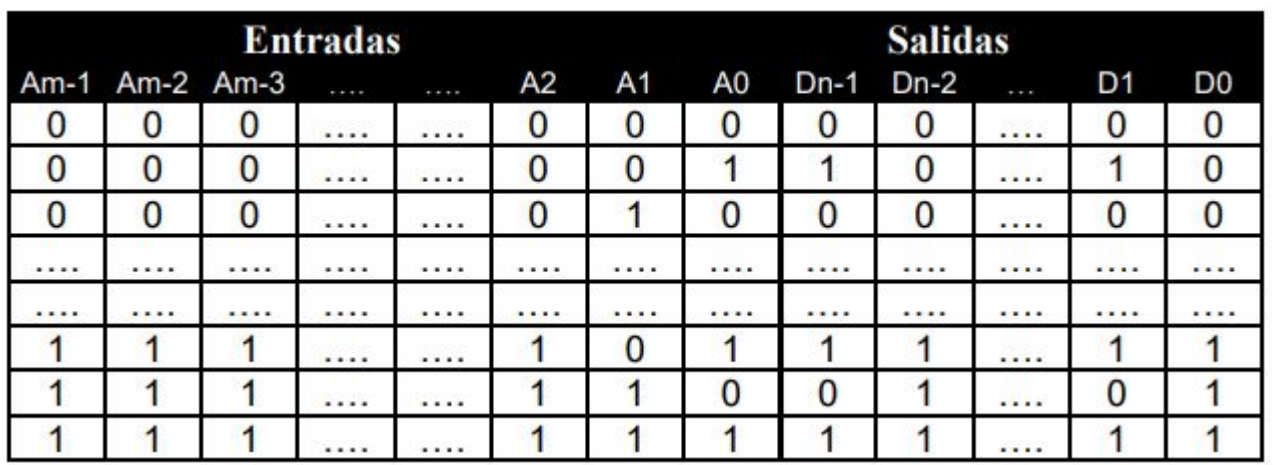

#### Capacidad y organización

**Tamaño** (**capacidad**): Cantidad de bits que puede almacenar la ROM (preferentemente expresado en bytes)

**<u>Organización:</u> Cuántas palabras de cuántos bits forman la ROM** (Ej: 128K palabras de 24 bits)

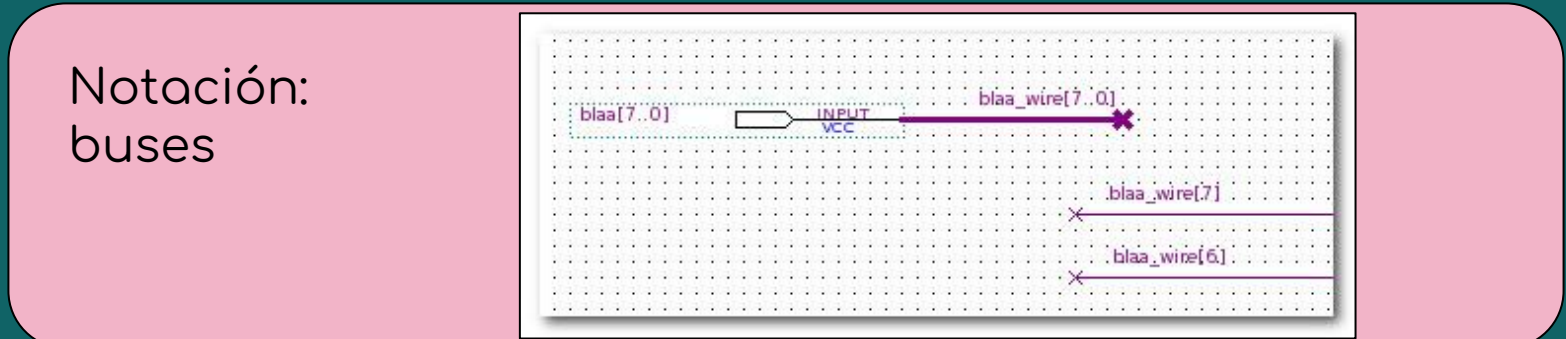

● Ejemplo 1: memoria de mayor tamaño de palabra

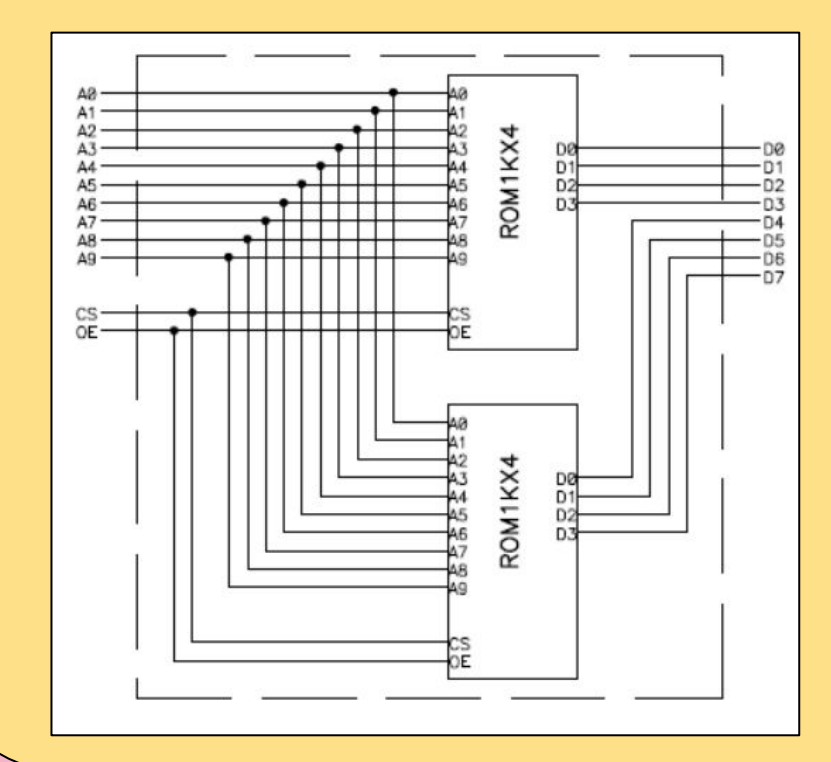

● **No olvidar** CS y OE

● Ejemplo 2.a): memoria de mayor cantidad de palabras

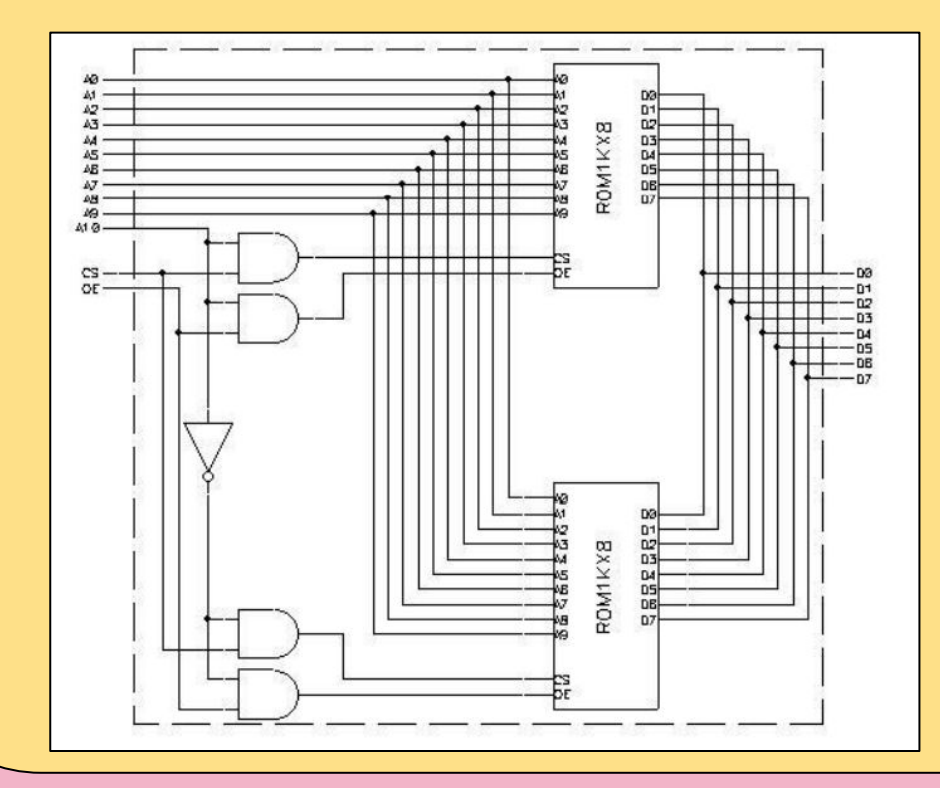

- **No olvidar** CS y OE
- Verificar lógica de OR cableado

Ejemplo 2.b): memoria de mayor cantidad de palabras

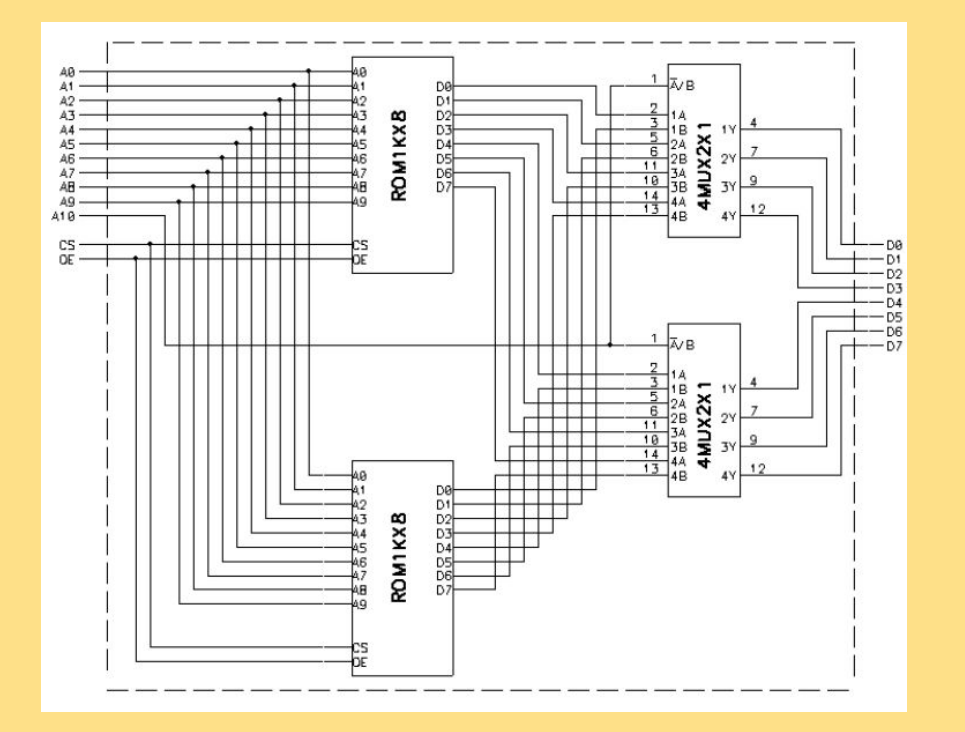

- **No olvidar** CS y OE
- ¿Qué problema tiene la conexión de OE en este ejemplo? ¿Cómo se corrige?

### Carga inicial de ROMs

En muchos ejercicios se solicita la elaboración de un programa que carque el contenido inicial de una ROM. Es decir: que indique para cada entrada de la ÿunción (dirección), cuál es su correspondiente salida (palabra de memoria).

```
#define TAM_ROM XXXX // De qué tamaño debe ser la ROM?
type ROM[TAM_ROM] // De qué tipo debe estar definida la ROM?
void cargaRom(){
```

```
for (int i = 0; i < TAM ROM; i++){
```
}

}

// cargar palabra i-ésima de la ROM

- Ejercicio 3): memoria de mayor cantidad de palabras a partir de una con mayor tamaño de palabras.
- **C**onstruir una ROM de 16K x 16 a partir de otra ROM de 8K x 32 (no olvidar CS ni OE).

#### Capacidad y organización

Se desea utilizar una ROM para implementar un sumador simple (sin acarreo) de 8 bits.

Indicar tamaño y organización de la ROM necesaria.

#### Carga inicial de ROMs

#### **Ejercicio**

Se desea usar una ROM para implementar una función shift (desplazamiento) aritmético hacia la derecha, que recibe dos entradas: un byte a ser desplazado y tres bits que indican el número de bits a desplazar. En el shift aritmético, se insertan 1's del lado izquierdo si el número es negativo y 0's en caso contrario.

Se pide: Escribir un programa que genere el contenido de la ROM